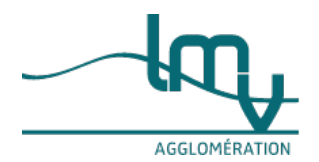

### **Entreprises**

Publié le 19/11/2022 – Mis à jour le 01/02/2023

### **Ouvrir un bureau de tabac**

### **Deux nouveaux dispositifs de soutien financiers pour rémunérer les buralistes - 08 novembre 2023**

Depuis le 19 octobre 2023, de nouvelles règles s'appliquent aux aides financières des débitants de tabac. Vous retrouvez les [conditions](https://entreprendre.service-public.fr/actualites/A16860) pour en bénéficier dans notre rubrique Actualités.

Vous voulez devenir**buraliste** ? Soit vous reprenez un bureau de tabac existant, soit vous en ouvrez un nouveau, soit vous créez un débit de tabac dans un commerce existant (bar, presse, etc.). Nous vous présentons les informations pour chacune des **3 situations**.

Buraliste et débitant de tabac , bureau de tabac et débit de tabac sont des appellations synonymes.

### **Reprendre un bureau de tabac : conditions**

### **préalables**

Vous devez d'abord vérifier que vous remplissez les conditions préalables pour avoir le droit de tenir un bureau de tabac.

Ces critères sont les suivants :

Être majeur

Avoir un casier [judiciaire](https://www.luberonmontsdevaucluse.fr/service-public/entreprises?xml=F14710#comarquage-6643a1f66c69c) vierge sur le feuillet n°2 (pas de condamnation pénale)

Être français, européen (EEE) ou suisse

Ne pas être déjà gérant d'un autre bureau de tabac

Passer une visite médicale donnant un avis favorable à l'exercice du métier de buraliste. Cette visite doit avoir lieu auprès d'un médecin agréé par l'Agence régionale de santé (ARS).

Ne pas être sous [tutelle](https://www.luberonmontsdevaucluse.fr/service-public/entreprises?xml=F2120#comarquage-6643a1f66c69c), ni [curatelle](https://www.luberonmontsdevaucluse.fr/service-public/entreprises?xml=F2094#comarquage-6643a1f66c69c)

Vous devez passer la visite médicale auprès d'un**médecin agréé** par l'**Agence régionale de santé**.

La liste des médecins agréés est consultable sur le site internet de l'ARS de votre **région** :

### **Où s'adresser ?**

Agence [régionale](https://www.ars.sante.fr/) de santé (ARS)

### **Attention**

Vous devez vous engager à **tenir le bureau de tabac** pendant **3 ans minimum**.

#### **Présenter votre candidature à la Direction des douanes**

Être présenté comme repreneur

Vous devez identifier le bureau de tabac que vous voulez reprendre.

Le portail national de la **reprise-transmission** d'entreprises est consultable en ligne :

Bourse nationale de la [transmission](https://www.luberonmontsdevaucluse.fr/service-public/entreprises?xml=R15587#comarquage-6643a1f66c69c) d'entreprise

L'exploitant qui **transmet** son bureau de tabac doit :

être d'**accord** pour vous **transférer** son bureau de tabac,

puis **présenter votre candidature** comme futur repreneur à la direction des douanes de la région (où est implanté le bureau de tabac).

### **À savoir**

Vous pouvez consulter notre contenu dédié à la reprise [d'entreprise](https://www.luberonmontsdevaucluse.fr/service-public/entreprises?xml=F36061#comarquage-6643a1f66c69c).

Obtenir un avis favorable de la direction des douanes

Si l'avis de la direction des douanes est favorable, vous pouvez commencer à effectuer les démarches.

### **Suivre une formation pour obtenir le permis d'exploitation**

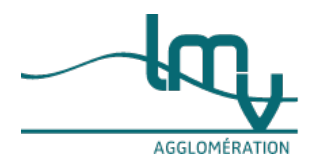

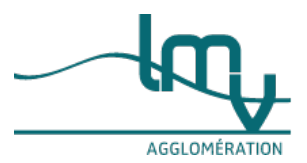

### **En quoi consiste la formation initiale ?**

### La formation initiale est **obligatoire**.

### Elle dure de **3 à 4 jours**.

Elle est payante. Son coût varie en fonction des centres de formation. Il faut compter environ 800  $\epsilon$ . Si vous validez cette formation, vous **recevez** un **permis d'exploitation**.

### **Attention**

Ne vous inscrivez pas à la formation avant la**réponse favorable** de la direction des douanes à votre **candidature**.

### **Qui doit suivre la formation ?**

La formation est obligatoire pour les personnes suivantes :

Le gérant du débit de tabac

Son suppléant

Les associés dans le cas d'une SNC

### **Où suivre la formation ?**

Vous devez choisir votre centre de formation.

Il doit être agréé par l'État.

Cette page ci-dessous du site des douanes donne la**liste actualisée** des centres de formation agréés qui délivrent le **permis d'exploitation** d'un bureau de tabac.

Il existe actuellement **5 centres** agréés en France.

Vous trouvez également sur cette page le**bulletin de pré-inscription** à la **formation**.

### Une fois complété, vous pourrez adresser ce document au centre de formation de votre choix.

Liste des centres de [formation](https://www.luberonmontsdevaucluse.fr/service-public/entreprises?xml=R58928#comarquage-6643a1f66c69c) agréés par la direction des douanes pour devenir débitant de tabac **À noter**

### Vous pouvez aussi **contacter la direction des douanes** de votre **région** pour trouver une formation. **Où s'adresser ?**

Direction [régionale](https://lannuaire.service-public.fr/recherche?whoWhat=Direction+r%25C3%25A9gionale+des+douanes+et+droits+indirects&where=) des douanes et droits indirects (DRDDI)

### **Signer un contrat de gérance avec**

**l'État**

Après avoir validé la formation initiale, vous signez un**contrat de gérance** avec l'**État**.

Ce contrat doit être renouvelé **tous les 3 ans**.

Il s'agit d'un renouvellement par tacite reconduction, c'est-à-dire automatique.

Ce renouvellement est octroyé si vous remplissez toujours les mêmes conditions que celles exigées pour ouvrir ou reprendre un débit de tabac, et à condition de suivre une formation continue.

### **Choisir la forme juridique de l'entreprise**

### **À savoir**

À l'**exception** de la société en nom collectif (**SNC**), la forme juridique de la**société** n'est **pas autorisée** pour gérer un bureau de tabac. Seule l'entreprise individuelle (**EI**) est autorisée.

### **Entreprise individuelle (EI)**

L'unique forme juridique autorisée est l' (EI).

Le gérant est alors une personne physique.

Il est responsable sur son patrimoine [professionnel](https://www.luberonmontsdevaucluse.fr/service-public/entreprises?xml=F36354#comarquage-6643a1f66c69c).

### **Société en nom collectif (SNC)**

La SNC est l'**unique** forme de société autorisée pour gérer un bureau de tabac.

Les **conditions** suivantes sont cependant nécessaires :

Le gérant du débit de tabac doit alors détenir la**majorité absolue** des **parts sociales**.

Les associés doivent être des personnes physiques, sauf si legérant possède une [occupation](https://www.luberonmontsdevaucluse.fr/service-public/entreprises?xml=F10003#comarquage-6643a1f66c69c) du domaine public (AOT) (possibilité alors pour les associés d'être des personnes morales).

# **Acheter le fonds de**

**commerce**

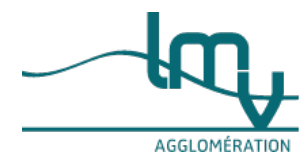

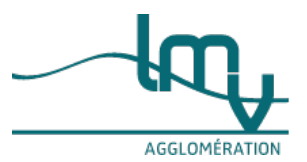

### **Obligation d'acquérir le fonds de commerce**

Pour obtenir le contrat de gérance d'un bureau de tabac, vous devez être en mesure d'acheter le fonds de commerce qui lui est associé.

Vous devez être **propriétaire unique** du fonds de [commerce](https://www.economie.gouv.fr/entreprises/achat-fonds-de-commerce#) .

Vous n'êtes pas autorisé à partager l'achat entre plusieurs associés.

### **À noter**

Il existe **3 exceptions** au principe de pleine et entière propriété :

Si le contrat de [location-gérance](https://www.luberonmontsdevaucluse.fr/service-public/entreprises?xml=F23573#comarquage-6643a1f66c69c) est conclu par une commune ou un groupement de communes

Si le contrat de location-gérance est conclu dans une commune située dans une zone de [revitalisation](https://www.observatoire-des-territoires.gouv.fr/zrr-zone-de-revitalisation-rurale-0) rurale (ZRR)

Si le fonds de commerce est exploité dans le cadre d'uncontrat de [franchise](https://www.luberonmontsdevaucluse.fr/service-public/entreprises?xml=F37343#comarquage-6643a1f66c69c)

#### **Obtenir un prêt bancaire**

Si vous avez besoin d'un prêt pour l'achat du fonds de commerce, vous devez être en mesure d'apporter une somme d'argent personnelle importante au départ.

Vous avez droit à des aides pour [reprendre](https://www.luberonmontsdevaucluse.fr/service-public/entreprises?xml=F35930#comarquage-6643a1f66c69c) une entreprise.

### **Fixer les jours et horaires d'ouverture**

C'est **vous qui fixez** les jours et horaires d'ouverture de votre bureau de tabac. **Attention**

Si vous avez un commerce associé (bar, presse), le bureau de tabac doit être ouvert en même temps. À l'inverse, le bureau de tabac peut être ouvert même si le commerce associé est fermé.

Vous ne devez pas fermer plus de 2 jours par semaine.

Ces 2 jours peuvent être consécutifs ou non.

#### **Effectuer les démarches obligatoires de l'exploitant d'un bureau de tabac**

### **Renouvellement du contrat de gérance**

Le renouvellement de votre contrat de gérance se fait par tacite reconduction**tous les 3 ans** si vous remplissez les conditions obligatoires.

Ces conditions sont les mêmes que celles que vous remplissez lors de l'ouverture ou la reprise d'un bureau de tabac.

#### Vous devez suivre une **formation continue**.

Cette formation permet d'actualiser vos connaissances. Elle dure 1 journée.

Elle doit être validée dans les **6 mois avant** la date de renouvellement de votre contrat de gérance.

Pour trouver une formation, vous pouvez consulter la**liste des centres de formation agréés** par la direction des douanes.

Liste des centres de [formation](https://www.luberonmontsdevaucluse.fr/service-public/entreprises?xml=R58928#comarquage-6643a1f66c69c) agréés par la direction des douanes pour devenir débitant de tabac Vous pouvez aussi contacter la**direction des douanes** de votre **région** pour trouver une formation. **Où s'adresser ?**

Direction [régionale](https://lannuaire.service-public.fr/recherche?whoWhat=Direction+r%25C3%25A9gionale+des+douanes+et+droits+indirects&where=) des douanes et droits indirects (DRDDI)

### **À noter**

En 2023, la formation continue doit être suivie par les gérants dont le contrat initial a été signé en 2020, 2017, 2014, 2011, 2008, 2005, 2002, 1999, 1996, 1993, 1990, 1987 ou 1984.

### **Autres obligations du buraliste**

Les obligations pour exercer votre activité de buraliste sont les suivantes :

### [Exercer](https://www.luberonmontsdevaucluse.fr/service-public/entreprises?xml=F23604#comarquage-6643a1f66c69c) cette activité pendant **3 ans minimum**

**Rester propriétaire** du fonds de [commerce](https://www.economie.gouv.fr/entreprises/achat-fonds-de-commerce#) pendant toute votre activité

Vendre le [tabac](https://www.douane.gouv.fr/la-douane/opendata?f%255B0%255D=categorie_opendata_facet%253A688) aux prix fixés par le Journal officiel de la République française (JORF)

Approvisionner votre commerce seulement auprès des [fournisseurs](https://www.douane.gouv.fr/actualites/liste-des-fournisseurs-agrees-de-tabacs-manufactures) agréés par l'État

Respecter [l'interdiction](https://www.luberonmontsdevaucluse.fr/service-public/entreprises?xml=F160#comarquage-6643a1f66c69c) de vente de tabac à un **mineur** et l'interdiction de publicité pour le tabac

### **À savoir**

Pour savoir comment *exercer l'activité* de buraliste, vous pouvez consulter notre page dédiée à lexploitation d'un bureau de tabac. Vous y trouverez notamment les informations sur la carotte signalétique, la fiscalité, les taxes, le crédit fournisseur, [etc.](https://www.luberonmontsdevaucluse.fr/service-public/entreprises/?xml=F23602&pdf=0)

**Tenir un bureau de tabac : conditions préalables**

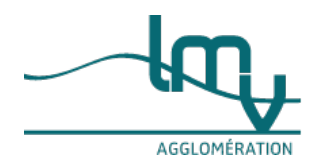

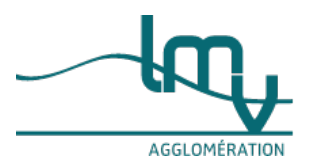

Vous devez d'abord vérifier que vous remplissez les conditions pour avoir le droit de tenir un bureau de tabac. Ces critères sont les suivants :

Être majeur

Avoir un casier [judiciaire](https://www.luberonmontsdevaucluse.fr/service-public/entreprises?xml=F14710#comarquage-6643a1f66c69c) vierge sur le feuillet n°2 (pas de condamnation pénale)

Être français, européen (EEE) ou suisse

Ne pas être déjà gérant d'un autre bureau de tabac

Passer une visite médicale donnant un avis favorable à l'exercice du métier de buraliste. Cette visite doit avoir lieu auprès d'un médecin agréé par l'Agence régionale de santé (ARS).

Ne pas être sous [tutelle](https://www.luberonmontsdevaucluse.fr/service-public/entreprises?xml=F2120#comarquage-6643a1f66c69c), ni [curatelle](https://www.luberonmontsdevaucluse.fr/service-public/entreprises?xml=F2094#comarquage-6643a1f66c69c)

Vous devez demander à passer la visite médicale auprès d'un**médecin agréé** par l' ARS . Elle met à disposition une liste de médecins.

**Où s'adresser ?**

Agence [régionale](https://www.ars.sante.fr/) de santé (ARS)

#### **Attention**

Vous devez vous engager à **tenir le bureau de tabac** pendant **3 ans minimum**.

### **Vérifier que votre commerce est bien dans une zone**

### **autorisée**

Vous souhaitez ajouter un bureau de tabac à votre commerce déjà existant.

Il s'agit généralement d'un **bar** ou d'une **presse**.

Faire la demande à la direction des douanes

La **1 re démarche** consiste à vérifier si votre commerce se situe ou non dans un**périmètre autorisé**. Vous devez pour cela faire une**demande** à la **direction des douanes** de votre **région**.

### **Où s'adresser ?**

Direction [régionale](https://lannuaire.service-public.fr/recherche?whoWhat=Direction+r%25C3%25A9gionale+des+douanes+et+droits+indirects&where=) des douanes et droits indirects (DRDDI)

Vous devez obtenir un **avis favorable** avant toute autre démarche.

#### **Suivre une formation pour obtenir le permis d'exploitation**

### **En quoi consiste la formation initiale ?**

### La formation initiale est **obligatoire**.

Elle dure de **3 à 4 jours**.

Elle est payante. Son coût varie en fonction des centres de formation. Il faut compter environ 800  $\epsilon$ . Si vous validez cette formation, vous **recevez** un **permis d'exploitation**.

### **Attention**

Ne vous inscrivez pas à la formation avant la**réponse favorable** de la direction des douanes à votre **candidature**.

### **Qui doit suivre la formation ?**

La formation est obligatoire pour les personnes suivantes :

Le gérant du débit de tabac

Son suppléant

Les associés dans le cas d'une SNC

### **Où suivre la formation ?**

Vous devez choisir votre centre de formation.

Il doit être agréé par l'État.

Cette page ci-dessous du site des douanes donne la**liste actualisée** des centres de formation agréés qui délivrent le **permis d'exploitation** d'un bureau de tabac.

Il existe actuellement **5 centres** agréés en France.

Vous trouvez également sur cette page le**bulletin de pré-inscription** à la **formation**.

Une fois complété, vous pourrez adresser ce document au centre de formation de votre choix.

Liste des centres de [formation](https://www.luberonmontsdevaucluse.fr/service-public/entreprises?xml=R58928#comarquage-6643a1f66c69c) agréés par la direction des douanes pour devenir débitant de tabac **À noter**

Vous pouvez aussi **contacter la direction des douanes** de votre **région** pour trouver une formation. **Où s'adresser ?**

Direction [régionale](https://lannuaire.service-public.fr/recherche?whoWhat=Direction+r%25C3%25A9gionale+des+douanes+et+droits+indirects&where=) des douanes et droits indirects [\(DRDDI\)](https://www.luberonmontsdevaucluse.fr/service-public/entreprises/?xml=F23602&pdf=0)

**Signer un contrat de gérance avec l'État**

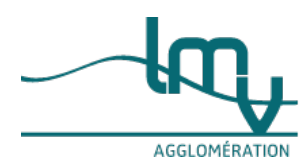

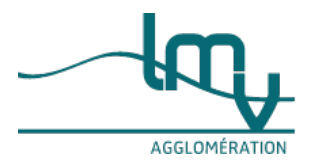

Après avoir validé la formation initiale, vous signez un**contrat de gérance** avec l'**État**.

Ce contrat doit être renouvelé **tous les 3 ans**.

Il s'agit d'un renouvellement par tacite reconduction, c'est-à-dire automatique.

Ce renouvellement est octroyé si vous remplissez toujours les mêmes conditions que celles exigées pour ouvrir ou reprendre un débit de tabac, et à condition de suivre une formation continue.

### **Choisir la forme juridique de l'entreprise**

### **À savoir**

À l'**exception** de la société en nom collectif (**SNC**), la forme juridique de la**société** n'est **pas autorisée** pour gérer un bureau de tabac. Seule l'entreprise individuelle (**EI**) est autorisée.

### **Entreprise individuelle (EI)**

L'unique forme juridique autorisée est l' (EI).

Le gérant est alors une personne physique.

Il est responsable sur son patrimoine [professionnel](https://www.luberonmontsdevaucluse.fr/service-public/entreprises?xml=F36354#comarquage-6643a1f66c69c).

### **Société en nom collectif (SNC)**

La SNC est l'**unique** forme de société autorisée pour gérer un bureau de tabac.

Les **conditions** suivantes sont cependant nécessaires :

Le gérant du débit de tabac doit alors détenir la**majorité absolue** des **parts sociales**.

Les associés doivent être des personnes physiques, sauf si legérant possède une [occupation](https://www.luberonmontsdevaucluse.fr/service-public/entreprises?xml=F10003#comarquage-6643a1f66c69c) du domaine public (AOT) (possibilité alors pour les associés d'être des personnes morales).

### **Acheter le fonds de**

**commerce**

### **Obligation d'acquérir le fonds de commerce**

Pour obtenir le contrat de gérance d'un bureau de tabac, vous devez être en mesure d'acheter le fonds de commerce qui lui est associé.

Vous devez être **propriétaire unique** du fonds de [commerce](https://www.economie.gouv.fr/entreprises/achat-fonds-de-commerce#) .

Vous n'êtes pas autorisé à partager l'achat entre plusieurs associés.

### **À noter**

Il existe **3 exceptions** au principe de pleine et entière propriété :

Si le contrat de [location-gérance](https://www.luberonmontsdevaucluse.fr/service-public/entreprises?xml=F23573#comarquage-6643a1f66c69c) est conclu par une commune ou un groupement de communes

Si le contrat de location-gérance est conclu dans une commune située dans une zone de [revitalisation](https://www.observatoire-des-territoires.gouv.fr/zrr-zone-de-revitalisation-rurale-0) rurale (ZRR)

Si le fonds de commerce est exploité dans le cadre d'uncontrat de [franchise](https://www.luberonmontsdevaucluse.fr/service-public/entreprises?xml=F37343#comarquage-6643a1f66c69c)

### **Obtenir un prêt bancaire**

Si vous avez besoin d'un prêt pour l'achat du fonds de commerce, vous devez être en mesure d'apporter une somme d'argent personnelle importante au départ.

Vous avez droit à des aides pour [reprendre](https://www.luberonmontsdevaucluse.fr/service-public/entreprises?xml=F35930#comarquage-6643a1f66c69c) une entreprise.

### **Fixer les jours et horaires d'ouverture**

### **Attention**

Le bureau de tabac doit être ouvert en même temps que le commerce associé (bar, presse). À l'inverse, le bureau de tabac peut être ouvert même si le commerce associé est fermé.

Vous ne devez pas fermer plus de 2 jours par semaine.

Ces 2 jours peuvent être consécutifs ou non.

**Effectuer les démarches obligatoires de l'exploitant d'un bureau de tabac**

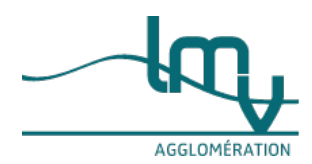

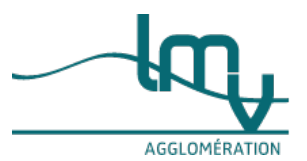

### **Renouvellement du contrat de gérance**

Le renouvellement de votre contrat de gérance se fait par tacite reconduction**tous les 3 ans** si vous remplissez les conditions obligatoires.

Ces conditions sont les mêmes que celles que vous remplissez lors de l'ouverture ou la reprise d'un bureau de tabac.

### Vous devez suivre une **formation continue**.

Cette formation permet d'actualiser vos connaissances. Elle dure 1 journée.

Elle doit être validée dans les **6 mois avant** la date de renouvellement de votre contrat de gérance.

Pour trouver une formation, vous pouvez consulter la**liste des centres de formation agréés** par la direction des douanes.

Liste des centres de [formation](https://www.luberonmontsdevaucluse.fr/service-public/entreprises?xml=R58928#comarquage-6643a1f66c69c) agréés par la direction des douanes pour devenir débitant de tabac

Vous pouvez aussi contacter la**direction des douanes** de votre **région** pour trouver une formation.

### **Où s'adresser ?**

Direction [régionale](https://lannuaire.service-public.fr/recherche?whoWhat=Direction+r%25C3%25A9gionale+des+douanes+et+droits+indirects&where=) des douanes et droits indirects (DRDDI)

### **À noter**

En 2023, la formation continue doit être suivie par les gérants dont le contrat initial a été signé en 2020, 2017, 2014, 2011, 2008, 2005, 2002, 1999, 1996, 1993, 1990, 1987 ou 1984.

### **Autres obligations du buraliste**

Les obligations pour exercer votre activité de buraliste sont les suivantes :

### [Exercer](https://www.luberonmontsdevaucluse.fr/service-public/entreprises?xml=F23604#comarquage-6643a1f66c69c) cette activité pendant **3 ans minimum**

**Rester propriétaire** du fonds de [commerce](https://www.economie.gouv.fr/entreprises/achat-fonds-de-commerce#) pendant toute votre activité

Vendre le [tabac](https://www.douane.gouv.fr/la-douane/opendata?f%255B0%255D=categorie_opendata_facet%253A688) aux prix fixés par le Journal officiel de la République française (JORF)

Approvisionner votre commerce seulement auprès des [fournisseurs](https://www.douane.gouv.fr/actualites/liste-des-fournisseurs-agrees-de-tabacs-manufactures) agréés par l'État

Respecter [l'interdiction](https://www.luberonmontsdevaucluse.fr/service-public/entreprises?xml=F160#comarquage-6643a1f66c69c) de vente de tabac à un **mineur** et l'interdiction de publicité pour le tabac

### **À savoir**

Pour savoir comment **exercer l'activité** de buraliste, vous pouvez consulter notre page dédiée à [l'exploitation](https://www.luberonmontsdevaucluse.fr/service-public/entreprises?xml=F23604#comarquage-6643a1f66c69c) d'un bureau de tabac. Vous y trouverez notamment les informations sur la carotte signalétique, la fiscalité, les taxes, le crédit fournisseur, etc.

#### **Créer un bureau de tabac : conditions préalables**

Vous devez d'abord vérifier que vous remplissez les conditions pour avoir le droit de tenir un bureau de tabac. Ces critères sont les suivants :

Être majeur

Avoir un casier [judiciaire](https://www.luberonmontsdevaucluse.fr/service-public/entreprises?xml=F14710#comarquage-6643a1f66c69c) vierge sur le feuillet n°2 (pas de condamnation pénale)

Être français, européen (EEE) ou suisse

Ne pas être déjà gérant d'un autre bureau de tabac

Passer une visite médicale donnant un avis favorable à l'exercice du métier de buraliste. Cette visite doit avoir lieu auprès d'un médecin agréé par l'Agence régionale de santé (ARS).

Ne pas être sous [tutelle](https://www.luberonmontsdevaucluse.fr/service-public/entreprises?xml=F2120#comarquage-6643a1f66c69c), ni [curatelle](https://www.luberonmontsdevaucluse.fr/service-public/entreprises?xml=F2094#comarquage-6643a1f66c69c)

### **À noter**

vous devez demander à passer la visite médicale auprès d'un**médecin agréé** par l' ARS . Elle met à disposition une liste de médecins.

### **Où s'adresser ?**

Agence [régionale](https://www.ars.sante.fr/) de santé (ARS)

### **Attention**

Vous devez vous engager à **tenir le bureau de tabac** pendant **3 ans minimum**.

### **Présenter votre candidature à la Direction des douanes**

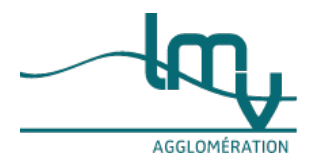

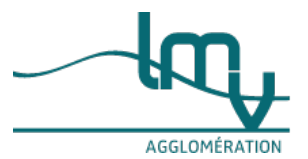

### **Où trouver les offres de gestion d'un bureau de tabac ?**

Vous devez **consulter** les offres de gestion d'un bureau de tabac.

Ces offres sont disponibles sur lessupports [d'annonces](https://www.luberonmontsdevaucluse.fr/service-public/entreprises?xml=F31972#comarquage-6643a1f66c69c) légales. La plupart des offres sont disponibles dans la **presse régionale**.

Vous pouvez consulter la **liste** des supports (journaux) de votre département habilités à publier des annonces légales :

- · Recherche des supports habilités à publier des annonces légales par [département](https://www.luberonmontsdevaucluse.fr/service-public/entreprises?xml=R44934#comarquage-6643a1f66c69c)
- **Comment postuler ?**

Vous devez postuler à l'offre qui vous intéresse.

Vous devez **envoyer** votre candidature à la **direction des douanes** de votre **région**.

### **Où s'adresser ?**

Direction [régionale](https://lannuaire.service-public.fr/recherche?whoWhat=Direction+r%25C3%25A9gionale+des+douanes+et+droits+indirects&where=) des douanes et droits indirects (DRDDI)

#### **Suivre une formation pour obtenir le permis d'exploitation**

**En quoi consiste la formation initiale ?**

### La formation initiale est **obligatoire**.

### Elle dure de **3 à 4 jours**.

Elle est payante. Son coût varie en fonction des centres de formation. Il faut compter environ 800  $\epsilon$ . Si vous validez cette formation, vous **recevez** un **permis d'exploitation**.

### **Attention**

Ne vous inscrivez pas à la formation avant la**réponse favorable** de la direction des douanes à votre **candidature**.

### **Qui doit suivre la formation ?**

La formation est obligatoire pour les personnes suivantes :

Le gérant du débit de tabac

Son suppléant

Les associés dans le cas d'une SNC

### **Où suivre la formation ?**

Vous devez choisir votre centre de formation.

Il doit être agréé par l'État.

Cette page ci-dessous du site des douanes donne la**liste actualisée** des centres de formation agréés qui délivrent le **permis d'exploitation** d'un bureau de tabac.

### Il existe actuellement **5 centres** agréés en France.

Vous trouvez également sur cette page le**bulletin de pré-inscription** à la **formation**.

Une fois complété, vous pourrez adresser ce document au centre de formation de votre choix.

· Liste des centres de [formation](https://www.luberonmontsdevaucluse.fr/service-public/entreprises?xml=R58928#comarquage-6643a1f66c69c) agréés par la direction des douanes pour devenir débitant de tabac **À noter**

Vous pouvez aussi **contacter la direction des douanes** de votre **région** pour trouver une formation. **Où s'adresser ?**

Direction [régionale](https://lannuaire.service-public.fr/recherche?whoWhat=Direction+r%25C3%25A9gionale+des+douanes+et+droits+indirects&where=) des douanes et droits indirects (DRDDI)

#### **Signer un contrat de gérance avec l'État**

Après avoir validé la formation initiale, vous signez un**contrat de gérance** avec l'**État**.

Ce contrat doit être renouvelé **tous les 3 ans**.

Il s'agit d'un renouvellement par tacite reconduction, c'est-à-dire automatique.

Ce renouvellement est octroyé si vous remplissez toujours les mêmes conditions que celles exigées pour ouvrir ou reprendre un débit de tabac, et à condition de suivre une formation continue.

#### **Choisir la forme juridique de l'entreprise**

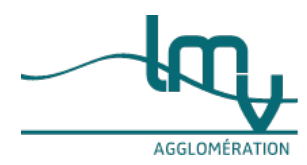

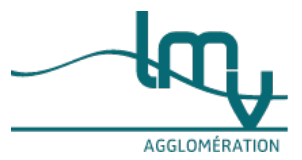

### **À savoir**

À l'**exception** de la société en nom collectif (**SNC**), la forme juridique de la**société** n'est **pas autorisée** pour gérer un bureau de tabac. Seule l'entreprise individuelle (**EI**) est autorisée.

### **Entreprise individuelle (EI)**

L'unique forme juridique autorisée est l' (EI).

Le gérant est alors une personne physique.

Il est responsable sur son patrimoine [professionnel](https://www.luberonmontsdevaucluse.fr/service-public/entreprises?xml=F36354#comarquage-6643a1f66c69c).

### **Société en nom collectif (SNC)**

La SNC est l'**unique** forme de société autorisée pour gérer un bureau de tabac.

Les **conditions** suivantes sont cependant nécessaires :

Le gérant du débit de tabac doit alors détenir la**majorité absolue** des **parts sociales**.

Les associés doivent être des personnes physiques, sauf si legérant possède une [occupation](https://www.luberonmontsdevaucluse.fr/service-public/entreprises?xml=F10003#comarquage-6643a1f66c69c) du domaine public (AOT) (possibilité alors pour les associés d'être des personnes morales).

#### **Acheter le fonds de commerce**

### **Obligation d'acquérir le fonds de commerce**

Pour obtenir le contrat de gérance d'un bureau de tabac, vous devez être en mesure d'acheter le fonds de commerce qui lui est associé.

Vous devez être **propriétaire unique** du fonds de [commerce](https://www.economie.gouv.fr/entreprises/achat-fonds-de-commerce#) .

Vous n'êtes pas autorisé à partager l'achat entre plusieurs associés.

### **À noter**

Il existe **3 exceptions** au principe de pleine et entière propriété :

Si le contrat de [location-gérance](https://www.luberonmontsdevaucluse.fr/service-public/entreprises?xml=F23573#comarquage-6643a1f66c69c) est conclu par une commune ou un groupement de communes

Si le contrat de location-gérance est conclu dans une commune située dans une zone de [revitalisation](https://www.observatoire-des-territoires.gouv.fr/zrr-zone-de-revitalisation-rurale-0) rurale  $(ZRR)$ 

Si le fonds de commerce est exploité dans le cadre d'uncontrat de [franchise](https://www.luberonmontsdevaucluse.fr/service-public/entreprises?xml=F37343#comarquage-6643a1f66c69c)

#### **Obtenir un prêt bancaire**

Si vous avez besoin d'un prêt pour l'achat du fonds de commerce, vous devez être en mesure d'apporter une somme d'argent personnelle importante au départ.

Vous avez droit à des aides pour [reprendre](https://www.luberonmontsdevaucluse.fr/service-public/entreprises?xml=F35930#comarquage-6643a1f66c69c) une entreprise.

### **Fixer les jours et horaires d'ouverture**

C'est **vous qui fixez** les jours et horaires d'ouverture de votre bureau de tabac.

### **Attention**

Si vous avez un commerce associé (bar, presse), le bureau de tabac doit être ouvert en même temps. À l'inverse, le bureau de tabac peut être ouvert même si le commerce associé est fermé. Vous ne devez pas fermer plus de 2 jours par semaine. Ces 2 jours peuvent être consécutifs ou non.

**Effectuer les démarches obligatoires de l'exploitant d'un bureau de tabac**

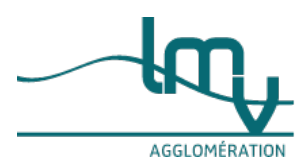

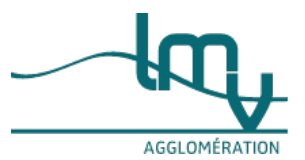

### **Renouvellement du contrat de gérance**

Le renouvellement de votre contrat de gérance se fait par tacite reconduction**tous les 3 ans** si vous remplissez les conditions obligatoires.

Ces conditions sont les mêmes que celles que vous remplissez lors de l'ouverture ou la reprise d'un bureau de tabac.

### Vous devez suivre une **formation continue**.

Cette formation permet d'actualiser vos connaissances. Elle dure 1 journée.

Elle doit être validée dans les **6 mois avant** la date de renouvellement de votre contrat de gérance.

Pour trouver une formation, vous pouvez consulter la**liste des centres de formation agréés** par la direction des douanes.

Liste des centres de [formation](https://www.luberonmontsdevaucluse.fr/service-public/entreprises?xml=R58928#comarquage-6643a1f66c69c) agréés par la direction des douanes pour devenir débitant de tabac

Vous pouvez aussi contacter la**direction des douanes** de votre **région** pour trouver une formation.

### **Où s'adresser ?**

Direction [régionale](https://lannuaire.service-public.fr/recherche?whoWhat=Direction+r%25C3%25A9gionale+des+douanes+et+droits+indirects&where=) des douanes et droits indirects (DRDDI)

### **À noter**

En 2023, la formation continue doit être suivie par les gérants dont le contrat initial a été signé en 2020, 2017, 2014, 2011, 2008, 2005, 2002, 1999, 1996, 1993, 1990, 1987 ou 1984.

### **Autres obligations du buraliste**

Les obligations pour exercer votre activité de buraliste sont les suivantes :

### [Exercer](https://www.luberonmontsdevaucluse.fr/service-public/entreprises?xml=F23604#comarquage-6643a1f66c69c) cette activité pendant **3 ans minimum**

**Rester propriétaire** du fonds de [commerce](https://www.economie.gouv.fr/entreprises/achat-fonds-de-commerce#) pendant toute votre activité

Vendre le [tabac](https://www.douane.gouv.fr/la-douane/opendata?f%255B0%255D=categorie_opendata_facet%253A688) aux prix fixés par le Journal officiel de la République française (JORF)

Approvisionner votre commerce seulement auprès des [fournisseurs](https://www.douane.gouv.fr/actualites/liste-des-fournisseurs-agrees-de-tabacs-manufactures) agréés par l'État

Respecter [l'interdiction](https://www.luberonmontsdevaucluse.fr/service-public/entreprises?xml=F160#comarquage-6643a1f66c69c) de vente de tabac à un **mineur** et l'interdiction de publicité pour le tabac

### **À savoir**

Pour savoir comment **exercer l'activité** de buraliste, vous pouvez consulter notre page dédiée à [l'exploitation](https://www.luberonmontsdevaucluse.fr/service-public/entreprises?xml=F23604#comarquage-6643a1f66c69c) d'un bureau de tabac. Vous y trouverez notamment les informations sur la carotte signalétique, la fiscalité, les taxes, le crédit fournisseur, etc.

## **Et**

**aussi...**

- Débit de tabac : [rémunération](https://www.luberonmontsdevaucluse.fr/service-public/entreprises?xml=F32739#comarquage-6643a1f66c69c)
- [Exploitation](https://www.luberonmontsdevaucluse.fr/service-public/entreprises?xml=F23604#comarquage-6643a1f66c69c) d'un bureau de tabac
- · [Sélectionner](https://www.luberonmontsdevaucluse.fr/service-public/entreprises?xml=F36061#comarquage-6643a1f66c69c) une entreprise à reprendre et rencontrer le cédant
- [Occupation](https://www.luberonmontsdevaucluse.fr/service-public/entreprises?xml=F10003#comarquage-6643a1f66c69c) du domaine public par un commerce (AOT)

### **Pour en savoir**

**plus**

- Aide à la [sécurisation](https://www.aides-entreprises.fr/aide/5881) d'un débit de tabac Source : Ministère chargé des finances
- [Fournisseurs](https://www.douane.gouv.fr/actualites/liste-des-fournisseurs-agrees-de-tabacs-manufactures) agréés de tabac Source : Direction générale des douanes et des droits indirects
- · Prix de vente au détail du tabac [manufacturé](https://www.douane.gouv.fr/la-douane/opendata?f%255B0%255D=categorie_opendata_facet%253A688) Source : Direction générale des douanes et des droits indirects

#### **Où s'informer ?**

[Direction](https://lannuaire.service-public.fr/gouvernement/7e776411-ee48-4510-b87c-0544793056ec) générale des douanes de droits indirects (DGDDI)

### **Services en ligne**

- Liste des centres de [formation](https://www.douane.gouv.fr/fiche/formation-pour-la-vente-au-detail-des-tabacs-manufactures) agréés par la direction des douanes pour devenir débitant de tabac Outil de recherche
- Bourse nationale de la [transmission](https://reprise-entreprise.bpifrance.fr) d'entreprise Téléservice

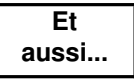

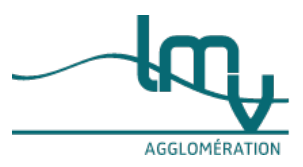

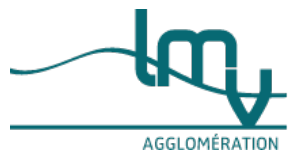

- Débit de tabac : [rémunération](https://www.luberonmontsdevaucluse.fr/service-public/entreprises?xml=F32739#comarquage-6643a1f66c69c)
- [Exploitation](https://www.luberonmontsdevaucluse.fr/service-public/entreprises?xml=F23604#comarquage-6643a1f66c69c) d'un bureau de tabac
- [Sélectionner](https://www.luberonmontsdevaucluse.fr/service-public/entreprises?xml=F36061#comarquage-6643a1f66c69c) une entreprise à reprendre et rencontrer le cédant
- [Occupation](https://www.luberonmontsdevaucluse.fr/service-public/entreprises?xml=F10003#comarquage-6643a1f66c69c) du domaine public par un commerce (AOT)

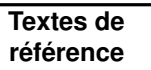

- Code [général](https://www.legifrance.gouv.fr/codes/id/LEGISCTA000006179711/) des impôts : articles 565 à 574 Prix de vente, taxes et droit de licence des débits de tabac (dont les conditions d'exercice pour une SNC)
- Code de la santé publique : articles L3335-1 à [L3335-11](https://www.legifrance.gouv.fr/codes/section_lc/LEGITEXT000006072665/LEGISCTA000006171204/) Zones protégées contre l'ouverture d'un débit de tabac • Code de la santé publique : articles [L3512-10](https://www.legifrance.gouv.fr/codes/id/LEGISCTA000032549017/) à L3512-14
- Lutte contre le tabagisme
- Décret n°2010-720 du 28 juin 2010 sur la vente au détail des tabacs [manufacturés](https://www.legifrance.gouv.fr/loda/id/LEGITEXT000022409542/)
- Arrêté du 25 août 2010 relatif aux modalités de formation [professionnelle](https://www.legifrance.gouv.fr/loda/id/JORFTEXT000022900393) initiale et continue pour la vente au détail des tabacs manufacturés
- Circulaire du 12 novembre 2018 établissant la liste des fournisseurs du réseau de vente au détail des tabacs [manufacturés](https://www.legifrance.gouv.fr/download/pdf/circ?id=44130)

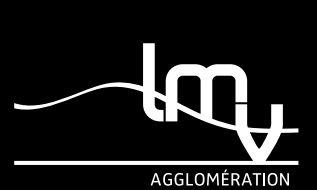

*Luberon Monts de Vaucluse Horaires : Lundi au vendredi de 8h30 à 12h00 et de 13h30 à 17h00 Adresse : 315 avenue Saint Baldou 84300 Cavaillon Tél. : [04](tel:0490788230) 90 78 82 30*

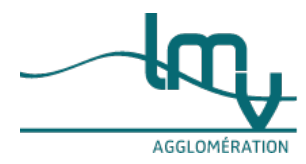